# **Simulación numérica y visualización de la transmisividad en barreras de potencial trapezoidales cuánticas usando el Método de la Matriz de Transferencia**

Miguel Ángel Vargas Lomelí<sup>1</sup>, Manuel Isidro Martín Ortíz<sup>2</sup>

*1 Departamento de Posgrado, Universidad Politécnica de Puebla, Tercer Carril del Ejido Serrano S/N, San Mateo Cuanalá, Juan C. Bonilla, Puebla, México, C. P. 72640. 2 Facultad de Ciencias de la Computación, Benemérita Universidad Autónoma de Puebla, Av. San Claudio y 14 Sur, Ciudad Universitaria, Puebla, Puebla, México, C. P. 72520. miguel.vargas@uppuebla.edu.mx mmartin@cs.buap.mx*

#### **Resumen**

*La ausencia de software especializado para hallar la transmisividad en sistemas unidimensionales multibarreras cuánticos con forma trapezoidal (pendiente no nula), es una área de oportunidad para la creación de un sistema para la simulación de dichos fenómenos utilizando el Método de la Matriz de Transferencia, que junto con las funciones de Airy permiten resolver la ecuación de Schrödinger que representa el comportamiento de barreras de potencial trapezoidales; un adecuado manejo de los métodos numéricos clásicos nos ha permitido proponer algoritmos robustos para la herramienta de simulación que nos permite la visualización de los coeficientes de transmisividad, y así servir de apoyo en la formación académica de la mecánica cuántica.*

*Palabras clave: Simulación, Secuencias de barreras trapezoidales, Ecuación de Schrödinger, Método de la Matriz de Transferencia, Funciones de Airy.*

## **1. Introducción**

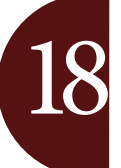

El efecto túnel en la mecánica cuántica es un fenómeno donde una partícula atraviesa una región prohibida, es decir que si en un principio, por ejemplo un electrón, no tiene la suficiente energía cinética para atravesar una barrera de potencial, resulta que éste tiene cierta probabilidad de traspasarla, esto se conoce como efecto túnel. En éste contexto el comportamiento

de una partícula es descrito por la ecuación de Schrödinger.

Los estudios del efecto túnel para diferentes tipos de barreras de potencial tienen diversas aplicaciones en la Física, Química y Electrónica (por ejemplo el diseño de semiconductores y alambres moleculares en la nanoelectrónica). Con el desarrollo de las tecnologías de cómputo, se han realizado diversas investigaciones en el área donde se han diseñado algoritmos a partir de soluciones analíticas de la ecuación de Schrödinger para ciertos problemas particulares (véase las referencias del  $[1 - 8]$ ).

La ecuación de Schrödinger independiente del tiempo permite representar diversos fenómenos en la mecánica cuántica [11], para nuestro caso en particular la utilizamos para simular el comportamiento de partículas incidentes sobre barreras de potencial con pendiente o trapezoidales y obtener los coeficientes de transmisividad en diversos experimentos. Cabe resaltar que las soluciones de la ecuación de Schrödinger para potenciales trapezoidales puede ser expresada como una combinación lineal de funciones de Airy[1, 10].

Las funciones de Airy  $Ai(x)$  y  $Bi(x)$  son soluciones de la ecuación diferencial

$$
\frac{d^2y}{dx^2} - xy = 0,
$$

conocida como la ecuación de Airy. Para las barreras de potencial con una pendiente no nula, la ecuación de Schrödinger mediante cambios de variable adecuados puede ser tratada como una ecuación de Airy.

Para las simulaciones de los experimentos de los sistemas de barreras múltiples con pendiente sin campo eléctrico externo, utilizamos el Método de la Matriz de Transferencia que es implementado usando métodos numéricos, permitiendo hallar la probabilidad de transmisividad y reflectividad de partículas incidentes sobre el sistema multibarrera, esto conlleva a que el coeficiente de transmisividad T más el coeficiente de reflectividad R debe ser igual a 1, es decir,  $T + R = 1$ , lo que nos da un parámetro importante para la validación de los resultados numéricos.

#### **2. Potencial de barrera trapezoidal**

El potencial de barrera trapezoidal (figura 1) es descrito matemáticamente de la siguiente manera [1]:

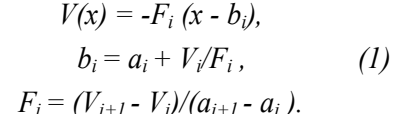

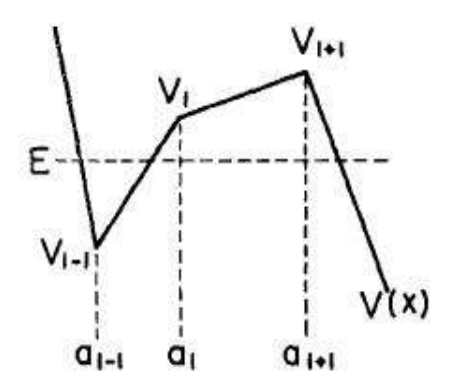

Figura 1. Potencial de barrera trapezoidal genérico.

Donde *i = 0… N;* y *N* es el número de particiones del sistema, para cada partición  $a_i \le x \le a_{i+1}$  con  $V_i$  y  $a_i$ constantes; este potencial es un caso generalizado para cualquier sistema trapezoidal, cuyas soluciones  $\psi_i(x)$ de la ecuación de Schrödinger dentro del intervalo (*ai , ai+1*) están dadas por

 $\psi_i(x) = C_i^{\dagger} A i(z_i) + C_i^{\dagger} B i(z_i),$ 

$$
\hbox{\rm con}
$$

$$
z_i = r_i(c_i - x),
$$
  
\n
$$
r_i = - (2m F_i/\hbar^2)^{1/3},
$$
  
\n
$$
c_i = a_i + (V_i - E)/F_i,
$$
 (2)

y *Ai* y *Bi* son las funciones de Airy,  $C_i^1$ ,  $C_i^2$  son coeficientes a determinar, *m* es la masa de la partícula incidente, *E* es la energía de la partícula y *ħ* es la constante reducida de Planck.

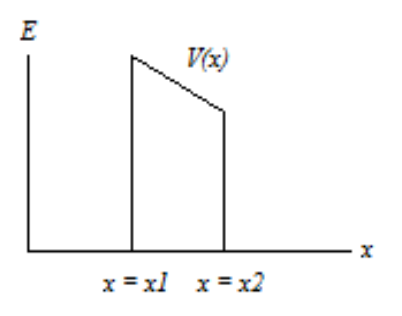

Figura 2. Potencial de barrera con pendiente.

Para el potencial de la figura 2, existen soluciones aceptables de la ecuación de Schrödinger para toda *E≥0*

$$
\frac{-\hbar^2}{2m} \cdot \frac{d^2\psi(x)}{dx^2} + V(x)\psi(x) = E\psi(x), \qquad (3)
$$

es decir, donde  $\psi(x)$  *y d* $\psi(x)/dx$  deben ser diferenciales finitas y continuas. La ecuación (3) se separa en tres ecuaciones para cada una de las regiones  $x < x_1$ ,  $x_1 \leq x \leq x_2$ ,  $x > x_2$  Para la primera y tercera región  $V(x) = 0$ , para la segunda región  $V(x)$  tiene un comportamiento como en las ecuaciones definidas en (1). Las soluciones de la ecuación de Schrödinger para las tres regiones son:

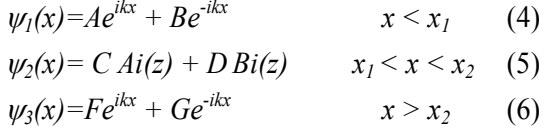

donde *A*, *B*, *C*, *D*, *F* y *G* son constantes arbitrarias,  $k =$  $(2mE)^{\frac{1}{2}}/\hbar$ . La continuidad en  $w(x)$  implica que deben empalmarse las soluciones (4) con (5) y (5) con (6), es decir:

$$
\psi_1(x_1) = \psi_2(x_1), \tag{7}
$$

$$
\psi_2(x_2) = \psi_3(x_2),\tag{8}
$$

ahora bien, la continuidad en la derivada requiere:

$$
\psi'_l(x_l) = \psi'_2(x_l),\tag{9}
$$

$$
\psi'_2(x_2) = \psi'_3(x_2), \tag{10}
$$

con las ecuaciones (7) y (9) formamos un sistema de ecuaciones:

$$
m_1 \left(\begin{array}{c} A \\ B \end{array}\right) = m_2 \left(\begin{array}{c} C \\ D \end{array}\right) \qquad (11)
$$

y de las ecuaciones (8) y (10) obtenemos

$$
m_3\left(\begin{array}{c}C\\D\end{array}\right) = m_4\left(\begin{array}{c}F\\G\end{array}\right) \qquad (12)
$$

entonces, por el Método de la Matriz de Transferencia podemos visualizar que la ecuación (11) es

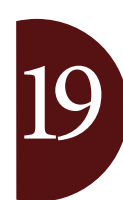

$$
\left(\begin{array}{c}A \\ B\end{array}\right) = m_1^{-1} m_2 \quad \left(\begin{array}{c}C \\ D\end{array}\right) \tag{13}
$$

y de la ecuación (12)

$$
\left(\begin{array}{c} C \\ D \end{array}\right) = m_3^{-1} m_4 \left(\begin{array}{c} F \\ G \end{array}\right) \tag{14}
$$

sustituyendo (14) en (13) obtenemos

$$
\left(\begin{array}{c}A\\B\end{array}\right) = m_1^{-1} m_2 m_3^{-1} m_4 \quad \left(\begin{array}{c}F\\G\end{array}\right) ,
$$

si el producto de matrices se denota como *M* una matriz de 2x2, entonces

$$
\left(\begin{array}{c}A\\B\end{array}\right) = M \left(\begin{array}{c}F\\G\end{array}\right) \qquad (15)
$$

Para resolver el sistema de ecuaciones (15), podemos hacer que *A = 1* para la partícula incidente, ya que garantizamos que llega por la izquierda y *G = 0* debido a que cuando la partícula sale de la barrera no hay otra que incida por la derecha, por lo que los valores resultantes de *B* y *F* permiten calcular el coeficiente de transmisividad  $T = FF^*$  y reflectividad  $R = BB^*$ , donde debe cumplirse que  $T + R = 1$ , dado que  $T \vee R$  son probabilidades ésta relación representa la conservación de la probabilidad de la mecánica cuántica, por lo que la partícula se transmite o se refleja, pero nunca desaparece.

Para resolver múltiples barreras trapezoidales utilizamos el método de la Matriz de Transferencia, para obtener cada matriz  $M_i$  de su barrera correspondiente, *i = 0… n;* donde *n* es el número de barreras del sistema, es decir

$$
\left(\begin{array}{c} I \\ B \end{array}\right) = M_0 M_1 M_2 ... M_n \left(\begin{array}{c} F \\ 0 \end{array}\right) \qquad (16)
$$

donde el cálculo de *B, F* y en consecuencia *T* y *R* son análogos al análisis de la ecuación (15).

Para la implementación final del Método de la Ma-

#### **3. Implementación**

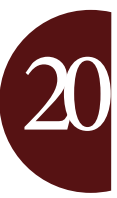

triz de Transferencia, elegimos Fortran 77 por su precisión y rapidez (menos de un segundo para todos nuestros experimentos propuestos y realizados en diversas computadoras), sustentado a que también realizamos pruebas en Object Pascal de Delphi, en el cual, encontramos precisión pero era más lento en la obtención de resultados (menos de un segundo en una computadora de 8 núcleos a 2.4 Ghz; arriba de un segundo en una computadora de dos núcleos de 2 Ghz. y hasta 10 segundos en una computadora de un núcleo de 500 Mhz. para ejemplos de 20 barreras, véase [12]). La razón en

las diferencias de tiempos es que en Fortran 77, las estructuras de datos que manejan los números complejos son de tipo primitivo y en Object Pascal se definen mediante clases predefinidas en el lenguaje, por lo que se vuelven más lentos los cálculo en estos tipos de experimentos.

Para la implementación de las matrices complejas en los lenguajes de programación y hallar los valores de *A, B, C, D, F* y *G* definidas en las ecuaciones (4),  $(5)$  y  $(6)$  se manejaron matrices de 2x2 con coeficientes complejos, es decir, de las ecuaciones (11) y (12) los valores de las matrices  $m_1$  y  $m_4$  están en función de  $e^{ikx}$ y  $e^{-ikx}$  para  $x = x_1$  en  $m_1$  y  $x = x_2$  en  $m_4$  (ver figura 2). Para las matrices  $m_2 \, y \, m_3$  se definieron de la siguiente forma [1]:

$$
\begin{pmatrix}\nA i(z) & B i(z) \\
-r A i' (z) & -r B i' (z)\n\end{pmatrix}
$$

donde *z* y *r* están definidas en las ecuaciones (2), donde al evaluar  $x = x_1$  en (2) obtenemos la matriz  $m_2$  y análogamente para  $x = x_2$  obtenemos  $m_3$ .

Para determinar los valores de las funciones de Airy *Ai(z), Bi(z)* y sus respectivas derivadas al ser funciones especiales, implementar un método analítico para calcularlas tiene inconvenientes, porque la convergencia de éstas es lenta, para resolver dicho problema se tomó como base las tablas definidas en [9] y se utilizó el algoritmo de interpolación de Lagrange para polinomios de tercer grado para aproximar las evaluaciones de *Ai(z), Bi(z)*, *Ai'(z), Bi'(z)* para valores específicos de *z*, en particular para cada  $x_1$  y  $x_2$  requerido.

Ya definidas las matrices, realizamos las implementaciones de las ecuaciones (15) y (16) para partículas incidentes de masa *m*, haciendo un barrido de energía que va desde 0 hasta la altura máxima del sistema multibarreras (cada barrera tiene pendiente definida para la definición de su energía potencial).

Para la comprobación de los resultados obtenidos numéricamente, la suma de la transmisividad y reflectividad resultante debe ser 1, por lo que al calcular de manera independiente la transmisividad y la reflectividad y al sumarlas teníamos un error relativo que variaba desde  $10^{-3}$  hasta  $10^{-9}$  de acuerdo al tipo de experimento [12].

La interfaz gráfica la realizamos en Delphi (figura 3), para la visualización de los coeficientes de transmisividad y reflectividad, además de que el programa es amigable al usuario y de manera muy sencilla se pueden ingresar los experimentos a simular, además de que la aplicación permite al usuario almacenar los resultados en archivos de texto (resultados numéricos) y sus gráficas correspondientes en formato jpg.

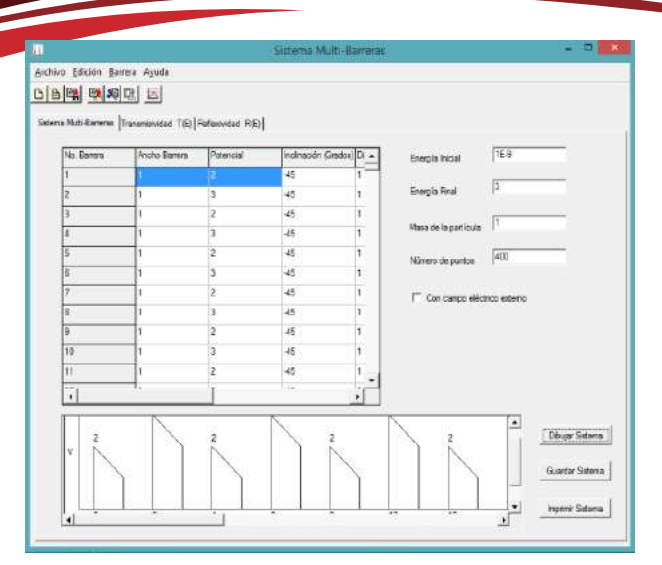

Figura 3. Interfaz gráfica de la aplicación.

### **4. Ejemplos**

Como primer ejemplo, estudiaremos la transmisividad de un modelo de 6 barreras trapezoidales iguales con una altura izquierda *V* = 2.0 unidades atómicas (a. u.) con una pendiente de -45°, ancho de 1 a. u. cada una y distancia entre ellas de 1 a. u., para partículas incidentes de masa de 1 a. u. y un rango de energía de [0, 2] a. u. como se muestra en la figura 4.

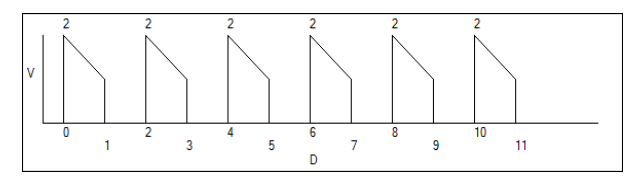

Figura 4. Sistema de 6 barreras con altura máxima de V = 2 a. u. y pendiente de -45° en cada barrera.

La gráfica del coeficiente de transmisividad, se muestra en la figura 5, donde los picos más altos en la transmisividad están en 0.31 a. u. y 1.18 a. u. con *T = 1*, podemos notar que en el intervalo de energía que va de [0.31, 1.18] a. u. la transmisividad  $T > 0.86$ , como se muestra en la figura 4. Los picos con T=1 indican transmisión perfecta, es decir tunelamiento completo.

Para el ejemplo 2, hallaremos la transmisividad de un modelo de 6 barreras trapezoidales iguales con una altura izquierda *V* = 2.0 a. u. con una inclinación de 30°, ancho de cada barrera de 1 a. u. y distancia entre ellas de 1 a. u. para partículas incidentes de masa de 1 a. u. (figura 6). En la transmisividad resultante como se ve en la figura 7, el pico más alto está en 1.13 a. u. con *T = 0.83*. En éste caso puede notarse que no se alcanza el tunelamiento completo. Por otro lado se puede notar que no hay simetría entre el ejemplo anterior y éste.

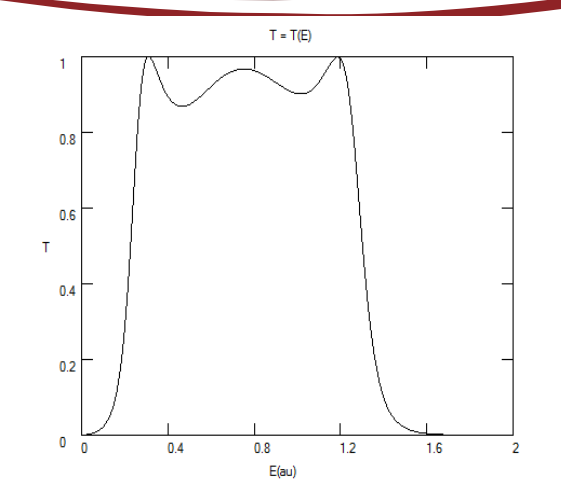

Figura 5. Gráfica correspondiente del coeficiente de transmisividad del ejemplo 1, para un rango de energía de [0, 2] a. u.

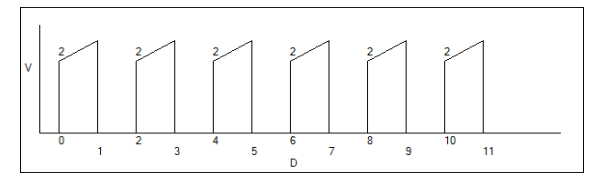

Figura 6. Sistema de 6 barreras con altura izquierda en los potenciales de  $V = 2$  a. u. y pendiente de 30 $^{\circ}$  en cada barrera.

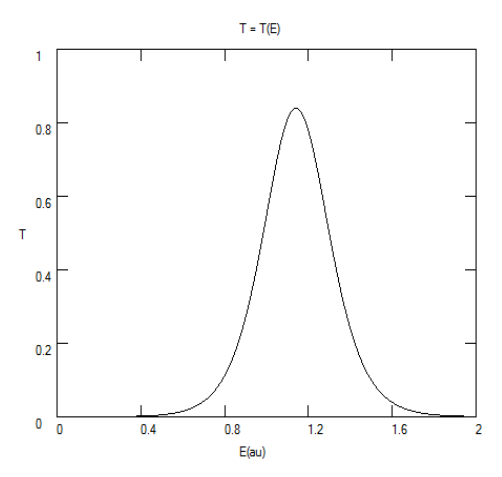

Figura 7. Gráfica correspondiente del coeficiente de transmisividad del ejemplo 2, para un rango de energía de [0, 2] a. u.

En el ejemplo 3, hallaremos la transmisividad de 5 barreras trapezoidales que generan un modelo multibarreras en forma gaussiana con una altura izquierda máxima en la barrera de en medio de V = 3.0 a. u. con pendientes de -45°, ancho de barreras de 0.5 a. u. cada una y distancia entre ellas de 1.0 a. u. para partículas incidentes de masa de 1 a. u. como se observa en la figura 8.

21

Los valores de los potenciales generados se muestran en la tabla 1.

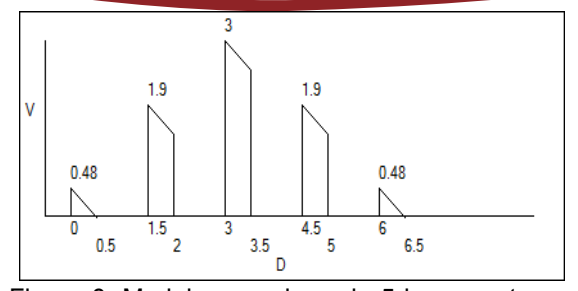

Figura 8. Modelo gaussiano de 5 barreras trapezoidales con pendiente de -45° en cada barrera.

Tabla 1. Valores de los potenciales de barrera para el ejemplo 3.

| No. de barrera | (Altura izquierda) Potencial |
|----------------|------------------------------|
|                | 0.48495374636181             |
|                | 1.90224311424205             |
|                | 30                           |
|                | 1.90224311424205             |
|                | 0.48495374636181             |

El coeficiente de transmisividad se muestra en la figura 9, los picos más altos están en 0.08, 0.68 y 2.04 a. u. con *T = 1, 1, 0.97* respectivamente, también en el intervalo de energía [0, 0.98] *T > 0.8* y baja para después tener el pico en 2.04 a. u. y desciende rápidamente hasta llegar a 0. Puede notarse otra vez la presencia de tunelamiento completo.

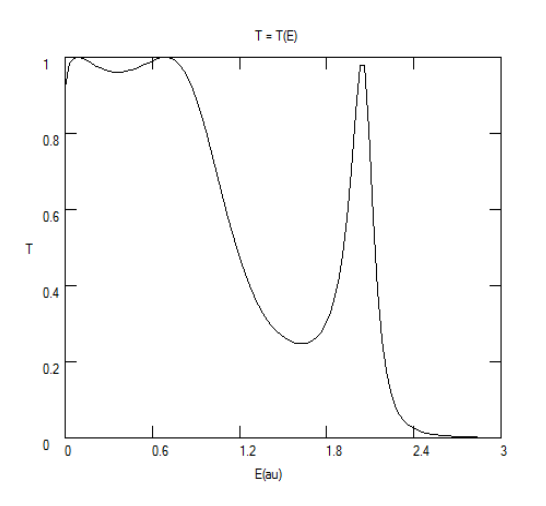

Figura 9. Correspondiente del coeficiente de transmisividad del ejemplo 3, para un rango de energía de [0, 2] a. u.

#### **5. Conclusiones**

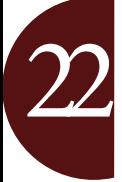

En éste trabajo se ha presentado una interface que permite el estudio de sistemas complejos de barreras de potencial. El sistema permite resolver el problema de cálculo de la transmisividad para una partícula de masa *m* y un conjunto de barreras definidas por el usuario y asociadas a un problema concreto. Se utilizó el modelo de Matriz de Transferencia en combinación con las soluciones exactas para potenciales trapezoidales. Los problemas de convergencia en el cálculo de funciones Airy se resolvió mediante una estrategia de interpolación cúbica y tablas de alta precisión.

Durante el proceso de simulación se cuida la conservación de la probabilidad en cada iteración.

El simulador permite experimentar con sistemas de interés en educación, semiconductores y nanoalambres.

Como trabajo a futuro se plantea estudiar problemas de mayor dimensionalidad, lluvias de partículas con diferentes masas y la inclusión de interacciones con campos electromagnéticos externos y las partículas.

#### **6. Referencias**

- [1] W. Wayne, Lui and Masao Fukuma, "Exact Solution of the Schrodinger equation across an arbitrary onedimensional piecewise-linear potential barrier", *J. Appl. Phys.*, American Institute of Physics, September 1986, pp. 1555-1559.
- [2] A. K. Ghatak, R.L. Gallawa and I.C. Goyal, "Accurate Solutions to Schrödinger's Equation Using Modified Airy Functions", *IEEE Journal of Quantum Electronics*, IEEE, February 1992, Vol. 28 No. 2 pp. 400-403.
- [3] S. Vatannia and G. Gildenblat, "Airy's Functions Implementation of the Transfer-Matrix Method for Resonant Tunneling in Variably Spaced Finite Superlattices*", IEEE Journal of Quantum Electronics*, IEEE, June 1996, Vol. 32 No. 6 pp. 1093-1105.
- [4] V.A. Fedirko, S.V. Polyakov, and D.A. Zenyuk, "Matrix Method for Simulating the Tunneling Transfer*", Mathematical Models and Computer Simulations*, Pleiades Publishing LTD, 2010, Vol. 2, No. 6, pp. 704-713.
- [5] V.A. Fedirko, S.V. Polyakov, and D.A. Zenyuk, "Tranformation-Matrix Method for Tunnel-Effect Simulation*", Physics of Particles and Nuclear Letters*, Pleiades Publishing LTD, 2011, Vol. 8, No. 5, pp. 463-466.
- [6] Kyu Tae Lee, E. J. Jung, and C. H. Kim, "Derivation of tunneling probabilities for arbitrarily graded potential barriers using modified Airy functions*",Opt Quant Electron*, Springer, January 2011, No. 42 pp. 129-141.
- [7] C. Jirauscheck, "Accuracy of Transfer Matrix Approaches for Solving the Effective Mass Schrödinger Equation*", IEEE Journal of Quantum Electronics*, IEEE, September 2009, Vol. 45 No. 9 pp. 1059-1067.
- [8] Björn Jonsson, and T. Sverre, "Solving the Schrödinger Equation in Arbitrary Quantum-Well Potential Profiles Using the Transfer Matrix Method*", IEEE Journal of Quantum Electronics*, IEEE, November 1990, Vol. 26 No. 11 pp. 2025-2035.
- [9] Abramowitz Stegun, *Handbook of Mathematical Functions*, National Bureau of Standards, USA, 1972.
- [10] McIntosh Harold V., *Complex Analysis*, Departamento de Microcomputadoras ICUAP, Puebla, México, 2001.
- [11] Eisberg Robert M., *Conceptos de Física Moderna* Mc. Graw-Hill, México, 1998.
- [12] Vargas Lomelí Miguel A., *Tesis de Maestría en Ciencias de la Computación*, BUAP, México, 2014.